# **Expresso Livre Comunidade - Defeito #581**

## **Falta de visibilidade para objeto**

26/08/2019 17:40 h - Mauricio Luiz Viani

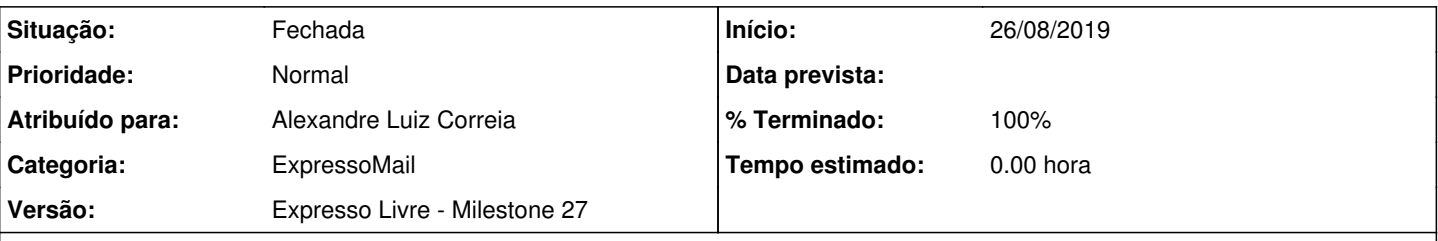

### **Descrição**

Na classe imap\_functions, método mk\_addr\_list, é necessário utilizar "closure" para acessar objeto da própria classe dentro da função array\_map.

Esta alteração é necessária para manter compatibilidade como Php 5.3

```
    function mk_addr( $addr )
        {
                 $personal = $this->decode_personal( $addr );
         $email = $this ->decode_email($addr);
                 $full     = ( empty( $personal ) )? $email : '"'.$personal.'" <'.$email.'>';
                 return (object) array( 'name' => $personal, 'email' => $email, 'full' => $full );
        }
        function mk_addr_list( $addrs )
\overline{\phantom{a}}        if ( !is_array( $addrs ) ) return '';
                 return implode( ', ', array_filter( array_map( function( $addr ) {
              $addr = $this->mk\_addr( $addr );
                          return $addr->full;
                }, $addrs ) ) );
        }
```
#### **Revisões associadas**

**Revisão bad1a63098f9ef7f14a442a0eef38958da12fc8c - 26/08/2019 17:39 h - Alexandre Luiz Correia**

Issue #581 - Corrigida a visibilidade do objeto dentro da função anônima.

#### **Revisão bad1a630 - 26/08/2019 17:39 h - Alexandre Luiz Correia**

Issue #581 - Corrigida a visibilidade do objeto dentro da função anônima.

#### **Histórico**

- **#1 26/08/2019 17:41 h Mauricio Luiz Viani**
- *Descrição atualizado(a)*

#### **#2 - 26/08/2019 17:41 h - Alexandre Luiz Correia**

*- % Terminado alterado de 0 para 80*

*- Situação alterado de Nova para Resolvida*

### **#3 - 27/08/2019 09:35 h - Mauricio Luiz Viani**

- *% Terminado alterado de 80 para 100*
- *Situação alterado de Resolvida para Fechada*